# <span id="page-0-1"></span><span id="page-0-0"></span>**stratamatch: Prognostic Score Stratification using a Pilot Design**

*by Rachael C. Aikens, Joseph Rigdon, Justin Lee, Michael Baiocchi, Andrew B. Goldstone, Peter Chiu, Y. Joseph Woo, and Jonathan H. Chen*

**Abstract** Optimal propensity score matching has emerged as one of the most ubiquitous approaches for causal inference studies on observational data; However, outstanding critiques of the statistical properties of propensity score matching have cast doubt on the statistical efficiency of this technique, and the poor scalability of optimal matching to large data sets makes this approach inconvenient if not infeasible for sample sizes that are increasingly commonplace in modern observational data. The **[stratamatch](https://CRAN.R-project.org/package=stratamatch)** package provides implementation support and diagnostics for 'stratified matching designs,' an approach which addresses both of these issues with optimal propensity score matching for large-sample observational studies. First, stratifying the data enables more computationally efficient matching of large data sets. Second, **stratamatch** implements a 'pilot design' approach in order to stratify by a prognostic score, which may increase the precision of the effect estimate and increase power in sensitivity analyses of unmeasured confounding.

# **Introduction**

To make causal inference from observational data, researchers must address concerns that effect estimates may be biased due to confounding factors – baseline characteristics of the individuals in the study that influence both their selection of treatment and their probable outcome. Matching methods seek to account for this self-selection by grouping treated and control individuals with similar baseline characteristics. One of the most common such methods, propensity score matching, pairs individuals who appear to have had similar probabilities of receiving the treatment according to their baseline characteristics [\(Rosenbaum and Rubin,](#page-14-0) [1983\)](#page-14-0), with the goal of coercing the data set into a form that resembles a fully-randomized controlled trial [\(King and Nielsen,](#page-13-0) [2016;](#page-13-0) [Rosenbaum et al.,](#page-14-1) [2010;](#page-14-1) [Hernán](#page-13-1) [and Robins,](#page-13-1) [2016\)](#page-13-1). However, propensity score matching can only address bias to due *measured* baseline covariates, necessitating sensitivity analyses to interrogate the potential of bias due to *unmeasured* confounding [\(Rosenbaum,](#page-14-2) [2005b;](#page-14-2) [Rosenbaum et al.,](#page-14-1) [2010\)](#page-14-1).

In their provocative article "Why Propensity Should Not Be Used for Matching," King and Nielson argue that that the fully randomized controlled trial – the design emulated by propensity score matching – is less statistically efficient than the block-randomized controlled experiment [\(King and](#page-13-0) [Nielsen,](#page-13-0) [2016\)](#page-13-0). In block-randomized designs, individuals are stratified by prognostically important covariates (e.g., for a clinical trial: sex, age group, smoking status) *prior* to randomization in order to reduce the heterogeneity between the treatment and control groups. In the experimental context, these efforts to reduce heterogeneity between compared groups help to increase the precision of the treatment effect estimate. In observational settings, reducing this type of heterogeneity not only improves precision but increases the robustness of the study's conclusions to being explained away by the possibility of unobserved confounding [\(Rosenbaum,](#page-14-3) [2005a;](#page-14-3) [Aikens et al.,](#page-13-2) [2020\)](#page-13-2). The stratified matching design – in which observations are stratified prior to matching within strata – attempts to emulate the block-randomized controlled trial design in the observational context in order to secure these statistical benefits over pure propensity score matching. In addition, since the computation required for optimal matching can be quite time-consuming for studies of more than a few thousand observations, stratified matching designs could greatly improve the scalability of optimal matching. While the computational complexity of optimal matching is non-polynomial, the process of matching a stratified data set with a constant stratum size scales much more favorably with sample size (see section [2.5.3\)](#page-11-0).

While a variety of packages exist for matching subjects in observational studies, limited support exists for researchers seeking to implement a stratified matching design. The popular **[matchit](https://CRAN.R-project.org/package=matchit)** package [\(Ho et al.,](#page-13-3) [2011\)](#page-13-3) is a user-friendly option for common propensity score matching designs and related approaches, **[optmatch](https://CRAN.R-project.org/package=optmatch)** [\(Hansen and Klopfer,](#page-13-4) [2006\)](#page-13-4) and **[DOS2](https://CRAN.R-project.org/package=DOS2)** [\(Rosenbaum,](#page-14-4) [2019\)](#page-14-4) are a powerful combination for implementing a variety of more complicated optimal matching schemes, and **[nearfar](https://CRAN.R-project.org/package=nearfar)** [\(Rigdon et al.,](#page-13-5) [2018\)](#page-13-5) implements a different form of matching for the instrumental variable study. The primary goal of **stratamatch** is to make stratified matching and prognostic score designs accessible to a wider variety of applied researchers, and to suggest a suite of diagnostic tools for the stratified observational study. In favorable settings, these designs could not only increase the precision and robustness of inference but could facilitate optimal matching of sample sizes for which this technique was previously computationally impractical.

<span id="page-1-2"></span>This paper discusses the methodological contributions of **stratamatch** – in particular the implementation of a novel pilot design approach suggested by [Aikens et al.](#page-13-2) [\(2020\)](#page-13-2) (section [2.2\)](#page-1-0) – and summarizes the package implementation (Section [2.3\)](#page-1-1) with illustrative examples (Section [2.4\)](#page-2-0). While **stratamatch** may substantially improve the scalability of optimal matching for some large data sets, the main objective of the package is not to implement a computationally complex task but to make sophisticated study design tools and concepts accessible to a wide variety of researchers.

# <span id="page-1-0"></span>**Study design**

#### **A prognostic score stratification pilot design**

Stratifying a data set based on baseline variation prior to matching reduces the heterogeneity between matched sets with respect to that baseline variation. But what baseline characteristics should be used? One option is to select prognostically important covariates by hand, based on expert knowledge. However, in practice, this "manual" stratification process often produces strata that vary wildly in size and composition. Some strata may be so small or so imbalanced in their composition of treated and control individuals that it is difficult to find high-quality matches or many observations are thrown away. Other strata may be so large that matching within them is still computationally infeasible.

The auto\_stratify function in **stratamatch** divides subjects into strata using a prognostic score (see [Hansen](#page-13-6) [\(2008\)](#page-13-6)), which summarizes the baseline variation most important to the outcome. In addition to producing strata of more regular size and composition, balancing treatment and control groups based on the prognostic score may confer several statistical benefits: increasing precision [\(Aikens et al.,](#page-13-2) [2020;](#page-13-2) [Leacy and Stuart,](#page-13-7) [2014\)](#page-13-7), providing some protection against mis-specification of the propensity score [\(Leacy and Stuart,](#page-13-7) [2014;](#page-13-7) [Antonelli et al.,](#page-13-8) [2018\)](#page-13-8), and decreasing the susceptibility of an observed effect to being explained away by unobserved confounding [\(Rosenbaum and Rubin,](#page-14-0) [1983;](#page-14-0) [Aikens et al.,](#page-13-2) [2020\)](#page-13-2). However, fitting the prognostic score on the same data set raises concerns of overfitting and may lead to biased effect estimates [\(Hansen,](#page-13-6) [2008;](#page-13-6) [Abadie et al.,](#page-13-9) [2018\)](#page-13-9). For this reason, [\(Aikens et al.,](#page-13-2) [2020\)](#page-13-2) suggest using a pilot design for estimating the prognostic score.

Central to the pilot design concept is maintaining separation between the design and analysis phases of a study (see table [1,](#page-2-1) or for more information [Goodman et al.](#page-13-10) [\(2017\)](#page-13-10) and [Rubin et al.](#page-14-5) [\(2008\)](#page-14-5)). Using an observational pilot design, the researchers partition their data set into an analysis set and a held-aside pilot set. Outcome information in the pilot set can be observed (e.g. to fit a prognostic score), and the information gained can be used to inform the study design. Subsequently, in order to preserve the separation of the study design from the study analysis, the individuals from the pilot set are omitted from the main analysis (i.e., they are not reused in the analysis set). The primary insight of the pilot design is that reserving all of the observations in a study for the analysis phase (i.e., in the analysis set) is not always better. Rather, clever use of data in the design phase (i.e., in the pilot set) may facilitate the design of stronger studies.

In the **stratamatch** approach, a random subsample of controls is extracted as a pilot set to fit a prognostic model, and that model is then used to estimate prognostic scores on the mix of control and treated individuals in the analysis set. The observations in the analysis set can then be stratified based on the quantiles of the estimated prognostic score, and matched by propensity score within strata (see section [2.3\)](#page-1-1).

#### **When to use this approach**

[Aikens et al.](#page-13-2) [\(2020\)](#page-13-2) describe the scenarios in which a prognostic score matching pilot design is most useful. Briefly, the **stratamatch** approach is best for large data sets (i.e., thousands to millions of observations), especially when the number of control observations is plentiful. This technique may be particularly useful when modeling a prognostic score with the measured covariates is straightforward, and when propensity score alone is likely to exclude certain aspects of variation highly associated with outcome but unassociated with treatment assignment. While computational gains vary, stratification tends to noticeably accelerate matching for sample sizes of 5,000 or more (see section [2.5.3\)](#page-11-0).

<span id="page-1-1"></span>Conversely, this technique is not recommended for small data sets in which each control observation is precious, especially when prognostic scores are likely to be difficult to estimate from the measured covariates (see [Aikens et al.](#page-13-2) [\(2020\)](#page-13-2) for a lengthy discussion). Ideally, there should be ample control observations available to fit a usable prognostic model and still leave sufficient controls remaining to select high-quality matches for the treated individuals in the data set. While some **stratamatch** designs may be useful for the estimation of other causal estimands, the statistical properties of prognostic pilot designs for estimands other than the average treatment effect among the treated have not yet been characterized [\(Aikens et al.,](#page-13-2) [2020\)](#page-13-2).

<span id="page-2-1"></span>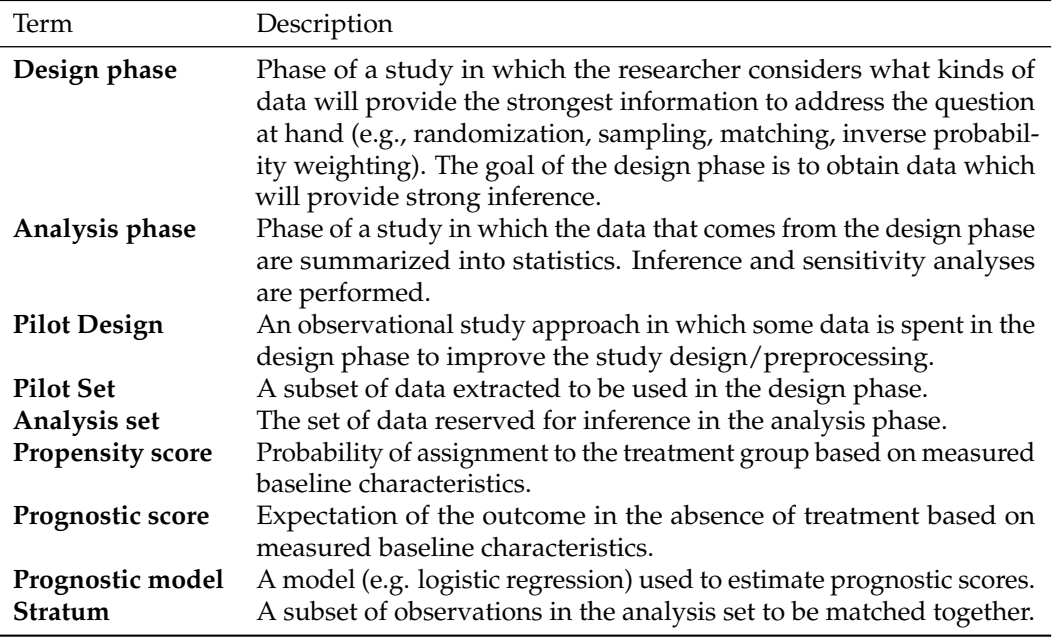

**Table 1:** Summary of relevant methodological terms as they apply to **stratamatch**.

# **Software**

The **stratamatch** function, auto\_stratify, implements the prognostic score stratification in the pilot design described above. The most basic procedure does the following:

- 1. Partition the data set into a pilot data set and an analysis data set
- 2. Fit a model for the prognostic score from the observations in the pilot set
- 3. Estimate prognostic scores for the analysis set using the prognostic model
- 4. Stratify the analysis set based on prognostic score quantiles.

A call to auto\_stratify produces an auto\_strata object, which contains the analysis set, the pilot set, and other information about the strata and prognostic scores. The **stratamatch** package implements a set of diagnostic plots and tables that can be used to assess the quality of a stratification. Example code, output, and diagnostics are provided in section [2.4.](#page-2-0) If the strata are satisfactory, the treatment and control individuals within each stratum can then be matched. The strata\_match function implements 1 : *k* propensity score matching within each stratum. However, if something more complex is desired, the researcher may also select and implement their own matching scheme (see section [2.5.3\)](#page-11-0).

# <span id="page-2-0"></span>**Illustrations**

#### **Simulated example**

This section demonstrates the basic functionality of **stratamatch** in simulated example. The make\_sample\_data function generates a simple simulated data set so that users can explore the design options implemented by **stratamatch**. Below, we generate a sample of 10,000 observations and print the first few rows as an illustration.

```
library("stratamatch")
library("dplyr")
dat <- make_sample_data(n = 10000)
head(dat)
         X1 X2 B1 B2 C1 treat outcome
1 0.93332697 1.0728339 1 0 a 1 0
2 -0.52503178 0.3449057 1 1 b 0 1
3 1.81443979 1.0361942 1 1 a 0 0
```
<span id="page-3-0"></span>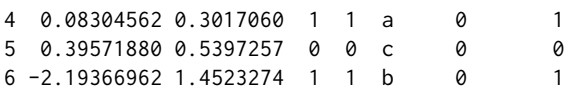

The user should suppose that the rows of dat are individuals in an observational study, and the objective of the study is to estimate the effect of a binary treatment assignment (treat) on a binary outcome (outcome). Columns 1-5 represent three types of measured baseline covariates: continuous (X1 and X2), binary (B1 and B2) and categorical (C1). For this example, we assume strongly ignorable treatment assignment - that is, roughly, there are no unmeasured confounding factors [\(Rosenbaum](#page-14-0) [and Rubin,](#page-14-0) [1983\)](#page-14-0). (For sensitivity analyses for this assumption see, for example [Rosenbaum](#page-14-2) [\(2005b\)](#page-14-2)).

#### **Automatic stratification**

The command below uses auto\_stratify to (1) partition 10% of the controls in dat into the pilot set (2) fit a prognostic score model for outcome based on X1 and X2, (3) estimate prognostic scores on the analysis set, and (4) return to us the analysis set, divided into strata of approximately 500 individuals, based on prognostic score quantiles. All of these steps are completed automatically with this function call, and the results are returned to us as a.strat.

```
a.strat \leq auto_stratify(dat, treat = "treat", prognosis = outcome \sim X1 + X2,
     pilot_fraction = 0.1, size = 500)
```

```
Constructing a pilot set by subsampling 10% of controls.
Fitting prognostic model via logistic regression: outcome \sim X1 + X2
```
The result returned by auto\_stratify is an auto\_strata object. Running print on this object supplies basic information about how the stratification process has been completed.

```
print(a.strat)
```
auto\_strata object from package stratamatch.

```
Function call:
auto_stratify(data = dat, treat = "treat", prognosis = outcome \simX1 + X2, size = 500, pilot_fraction = 0.1)
Analysis set dimensions: 9234 X 8
Pilot set dimensions: 766 X 7
Prognostic Score Formula:
```
outcome  $\sim$  X1 + X2

Here, auto\_stratify has partitioned away a pilot set of 766 control individuals to fit our desired prognostic model, leaving 9,234 individuals in the analysis set. Using the prognostic model, prognostic scores were estimated on the individuals in the analysis set, and these individuals were divided into strata with a target size of 500. In order to record these stratification assignments, an eighth column, stratum, has been appended to the analysis set. The number strata and range of strata sizes can be obtained from summary(a.strat).

The analysis set and pilot set are accessible with a.strat via a.strat\$analysis\_set and a.strat\$pilot\_set, respectively. The strata\_table (accessed via a.strat\$strata\_table) reports the strata sizes and the prognostic score quantile bins which define each stratum.

## **Diagnostics**

A major focus of the **stratamatch** package is suggesting diagnostics for the quality of stratification in observational studies. The issue\_table reports the total size and composition of each stratum:

```
a.strat$issue_table
```

```
# A tibble: 19 x 6
  Stratum Treat Control Total Control_Proportion Potential_Issues
    <int> <int> <int> <int> <int> <<hr> <dbl> <chr>
1 1 167 319 486 0.656 none
```
<span id="page-4-0"></span>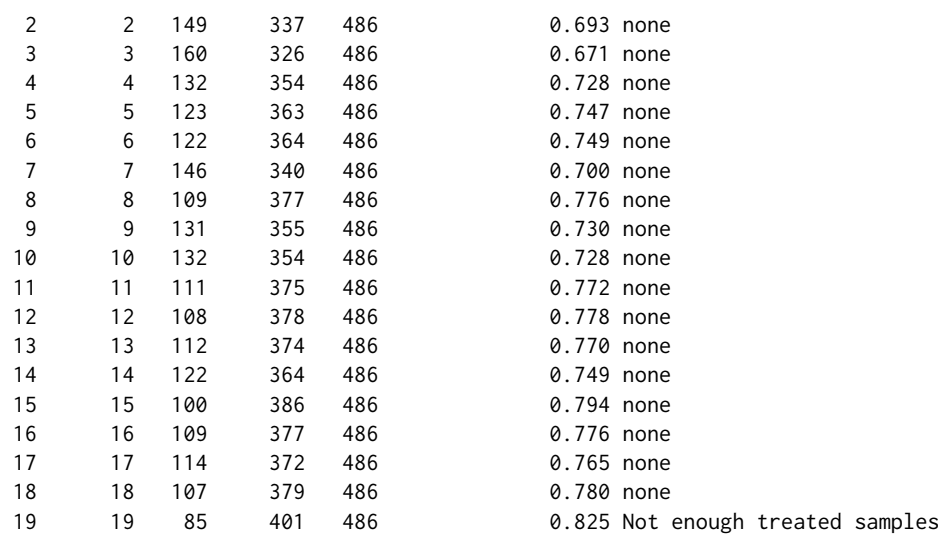

The 'Potential\_Issues' column is meant to quickly flag strata which may be problematically large, small, or imbalanced in the ratio of treated and control samples. The "Not enough treated samples" flag for stratum [1](#page-0-0)9 indicates that the proportion of treated individuals is 0.2 or lower<sup>1</sup>. This is a relatively common issue, which is often easily addressed (see section [2.6\)](#page-11-1).

The **stratamatch** package implements four diagnostic plotting options:

- 1. **Size-Ratio Plot:** (Figure [1\)](#page-5-0) Displays each stratum in the analysis set based on its size and the percentage of control observations in order to identify potentially problematic strata.
- 2. **Propensity Score Histogram:** (Figure [1\)](#page-5-0) Displays the distribution of estimated propensity scores across the treatment and control groups, within a single stratum or the entire analysis set. These plots are used for assessing propensity score overlap.
- 3. **Assignment-Control Plot:** (Figure [2\)](#page-5-1) Displays each individual based on estimated propensity score and estimated prognostic score, based on visualizations from [Aikens et al.](#page-13-2) [\(2020\)](#page-13-2). As above, these plots can display a single stratum or the entire analysis set. Assignment-control plots are useful for checking the overlap and correlation of prognostic and propensity scores.
- 4. **Residual Plots:** (Not shown) Show the diagnostic plots for the prognostic model used to estimate the prognostic scores. It is essentially a wrapper for plot.lm (see the documentation for plot.lm in the base R package, **stats**). Note that since the pilot set alone is used to fit the prognostic model, only the pilot set is used for these diagnostic plots.

The code below makes each of the plot types listed above, including two assignment-control plots: one for the entire analysis set and one for a single stratum. The results are shown in figures [1](#page-5-0) and [2,](#page-5-1) with interpretation in the figure captions. For propensity score histograms and assignmentcontrol plots, the 'propensity' argument is required, specifying how the propensity scores should be estimated. Below, the propensity score is fit on the analysis set based on a regression of treatment assignment on 'X1', 'X2', 'B1', and 'B2' (for other input options, run help(plot.strata)).

```
plot(a.strat, type = "SR")
plot(a.strat, type = "hist", propensity = treat \sim X2 + X1 + B1 + B2, stratum = 1)
plot(a.strat, type = "AC", propensity = treat \sim X2 + X1 + B1 + B2)
plot(a.strat, type = "AC", propensity = treat \sim X2 + X1 + B1 + B2, stratum = 1)
plot(a.strat, type = "residual")
```
In this example, the command a.strat\$prognostic\_model would supply the prognostic model (an lm or glm object) for further diagnostics (e.g. with summary(a.strat\$prognostic\_model)). Assessment of the prognostic model can indicate whether a sufficient number of observations has been partitioned into the pilot set (see section [2.6\)](#page-11-1). However, one benefit of a stratified matching design is that even an imperfect prognostic model may yield robust inference if the resulting strata are of sufficient quality to allow for a strong propensity match (see, for example theory on stratified sampling [\(Lohr,](#page-13-11) [2019\)](#page-13-11) or commentary on doubly robust matching [\(Leacy and Stuart,](#page-13-7) [2014;](#page-13-7) [Antonelli et al.,](#page-13-8) [2018\)](#page-13-8))

<sup>&</sup>lt;sup>1</sup>Note that the specific thresholds defining the potential issue flags (e.g. 20% treated individuals or fewer) are not universal cutoffs but guidelines meant to draw researchers' attention to possible irregularities.

<span id="page-5-2"></span><span id="page-5-0"></span>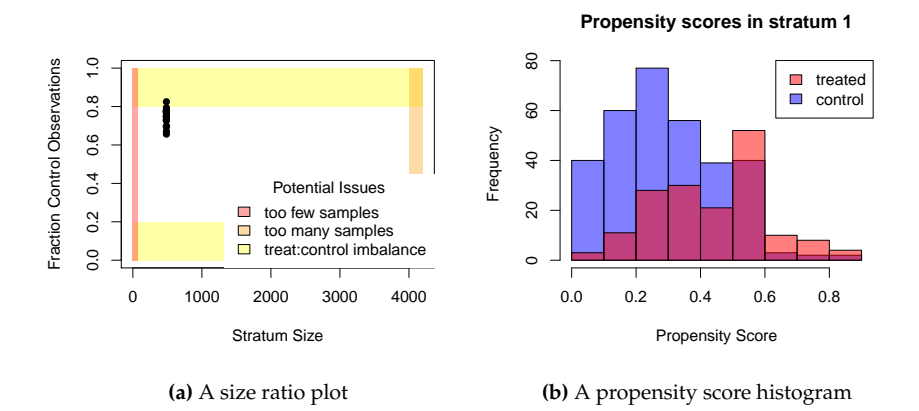

**Figure 1:** (A) A size-ratio plot, with each point representing a stratum. Yellow regions: treated to control ratio is imbalanced. Orange: strata size is large enough that matching may be computationally time-consuming. Red: strata are small enough that match quality may be poor. In a perfectly ideal stratification, all strata would fall within the white rectangle. In practice, some stratification issues are common and easily addressed, see section [2.6.](#page-11-1)(B) A histogram of estimated propensity scores for a selected stratum. In an ideal scenario, there is ample overlap between treated and control individuals within each stratum.

<span id="page-5-1"></span>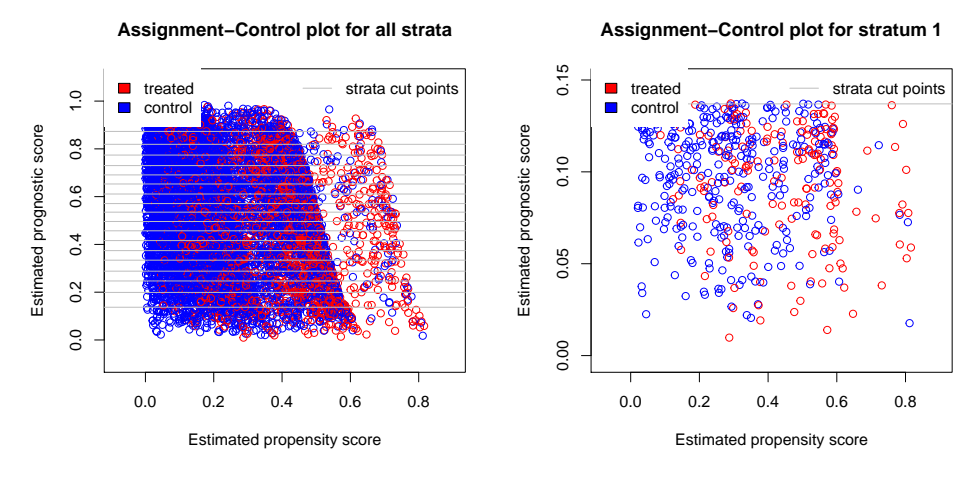

**(a)** An assignment-control plot across all strata

**(b)** An assignment-control plot for stratum 1

**Figure 2:** Assignment-control plots [\(Aikens et al.,](#page-13-2) [2020\)](#page-13-2) showing estimated propensity score versus estimated prognostic score for each subject in the analysis set (A) or a selected stratum (B). In an ideal scenario, there is ample overlap between treated and control individuals in terms of both prognosis and propensity (for other cases, see section [2.6\)](#page-11-1). Grey lines denote the prognostic score thresholds defining the strata.

#### <span id="page-6-0"></span>**Matching**

Once the data have been stratified, the user can optimally match individuals within each stratum. A 1-to-1 or 1-to-*k* optimal propensity score matching within strata can be done automatically with the strata\_match function, as in the example below. Propensity score (the default uses all columns besides the treatment, outcome, and stratum). This function makes essential use of the **optmatch** package [\(Hansen and Klopfer](#page-13-4) [\(2006\)](#page-13-4); see also [Bertsekas and Tseng](#page-13-12) [\(1988\)](#page-13-12)) to perform the matching within strata.

mymatch  $\le$  strata\_match(a.strat,  $k = 1$ , propensity = treat  $\sim$  X1 + X2 + B1 + B2)

Fitting propensity model: treat  $\sim$  X1 + X2 + B1 + B2 + strata(stratum)

The result is an optimal 1 to 1 matching within prognostic score strata. Above, mymatch is an optmatch class object, as described by the **optmatch** package [\(Hansen and Klopfer,](#page-13-4) [2006\)](#page-13-4). For the most part, mymatch can be treated as a factor giving match assignments for each row of the data set. The command summary(mymatch) would display the number of pairs, the number of unmatched individuals, and effective sample size. For suggestions on more complex matching schemes for stratified data, see [2.5.3.](#page-11-0)

## **Real-data example: Life sustaining treatments for critical care patients**

As an applied example, the **stratamatch** package contains a re-processed version of deidentified medical data from [Chavez et al.](#page-13-13) [\(2018\)](#page-13-13). Briefly, the authors extracted demographic information, common laboratory test results, comorbidity information, and treatment team assignments for 10,157 ICU patients from the Stanford University Hospital who met their inclusion criteria. During their stay, each patient's critical care preferences are summarized with a code status. The default – Full Code status – indicates no limitations on resuscitative measures, while other codes (e.g. 'Do not resuscitate', or 'DNR') indicate different limitations on the intensity and type of resuscitation the patient should receive if they become pulseless or apneic (i.e., their heart stops or they stop breathing). This code status is a product of complex dynamics between patient and provider. When a patient's code status does not reflect their goals of care, patients may have life sustaining care inappropriately withheld, or they may receive aggressive treatment which does not effectively increase their quality or quantity of remaining life.

In this example, suppose a researcher wants to study whether comparable patients under the care of surgical teams vs. non-surgical teams are more likely to have their code status set to limit resuscitation (i.e., any form of 'DNR'). From this we could infer tendencies that different treatment teams have in counseling and decision-making about life-sustaining treatments for the critically ill. However, the patient groups seen by surgical vs. non-surgical teams are necessarily different, because patients are assigned to treatment teams based on their reason for being in the hospital and their treatment history. Thus, a naive comparison of DNR order frequency between care team types would be misleading. To better account for these potential differences, we employ a stratified pilot matching design to compare "treated" (assigned to a surgical care team) individuals with "control" (assigned to a non-surgical care team) ones which are similar in terms of their prognostic and propensity scores.

## **Automatic stratification**

Patients must be first stratified by a prognostic score (i.e., their estimated probability of receiving a DNR order if they are not assigned to a surgical care team), before being matched on a propensity score (i.e., their estimated probability of assignment to a surgical care team). In the example below, we use auto\_stratify on the ICU\_data to (1) partition 10% of controls into a pilot set, (2) build a prognostic score model on that pilot set based on age ('Birth.preTimeDays'), sex, and race/ethnicity (3) estimate prognostic scores on the analysis set and (4) return a stratified data set with approximately 500 individuals per stratum.

```
ICU_astrat <- auto_stratify(data = ICU_data, treat = "surgicalTeam",
   prognosis = DNR ~ Birth.preTimeDays + Female.pre + RaceAsian.pre +
     RaceUnknown.pre + RaceOther.pre + RacePacificIslander.pre +
      RaceBlack.pre + RaceNativeAmerican.pre + all_latinos,
   pilot_fraction = 0.1, size = 500)
```
Constructing a pilot set by subsampling 10% of controls. Fitting prognostic model via logistic regression: DNR ~ Birth.preTimeDays + Female.pre + RaceAsian.pre + RaceUnknown.pre + RaceOther.pre +

```
RaceBlack.pre + RacePacificIslander.pre + RaceNativeAmerican.pre +
   all_latinos
   Next, we print the results.
print(ICU_astrat)
auto_strata object from package stratamatch.
Function call:
auto_stratify(data = ICU_data, treat = "surgicalTeam",
   prognosis = DNR ~ Birth.preTimeDays + Female.pre + RaceAsian.pre +
       RaceUnknown.pre + RaceOther.pre + RaceBlack.pre +
       RacePacificIslander.pre + RaceNativeAmerican.pre + all_latinos,
       size = 500, pilot_fraction = 0.1)
Analysis set dimensions: 9364 X 14
Pilot set dimensions: 793 X 13
Prognostic Score Formula:
DNR ~ Birth.preTimeDays + Female.pre + RaceAsian.pre + RaceUnknown.pre +
   RaceOther.pre + RaceBlack.pre + RacePacificIslander.pre +
   RaceNativeAmerican.pre + all_latinos
summary(ICU_astrat)
Number of strata: 19
       Min size: 492 Max size: 494
Strata with Potential Issues: 2
```
We see here that auto\_stratify partitioned the data into a pilot set of 793 "controls" (i.e., patients not assigned to a surgical treatment team) and an analysis set of the 9,364 remaining individuals. The prognostic model was fit on the pilot set according to the formula we provided, regressing DNR code assignment on age, sex, and race. This model was used to estimate the prognostic score (probability of DNR code assignment based on demographics) for each of the 9,364 individuals in the analysis set. Finally, each individual in the analysis set was assigned to a stratum based on this score. 19 strata, each containing between 492 and 494 patients, were created. This stratum assignment information was appended to the analysis set by adding a new 14th column, stratum.

## **Manual stratification**

Rather than using a pilot design to build a prognostic score, researchers may wish to stratify the data set based on discrete covariates (e.g., chosen by a domain expert). The manual\_stratify function supports these study designs. For example, the code below bins the 10,157 patients in the data set purely based on race/ethnicity and sex. In contrast, the size-ratio plots for the automatic stratification show a much smaller range of sizes and control proportions, with fewer – and more easily addressed – potential issues.

```
ICU_mstrat <- manual_stratify(data = ICU_data,
   strata_formula = surgicalTeam ~ Female.pre + RaceAsian.pre +
     RaceUnknown.pre + RaceOther.pre + RaceBlack.pre +
     RacePacificIslander.pre + RaceNativeAmerican.pre + all_latinos)
summary(ICU_mstrat)
Number of strata: 16
       Min size: 17 Max size: 3314
Strata with Potential Issues: 9
```
The resulting manual\_strata object has many of the same properties as an auto\_strata object from auto\_stratify and can be matched in the same way with strata\_match. However manual\_strata

<span id="page-8-0"></span>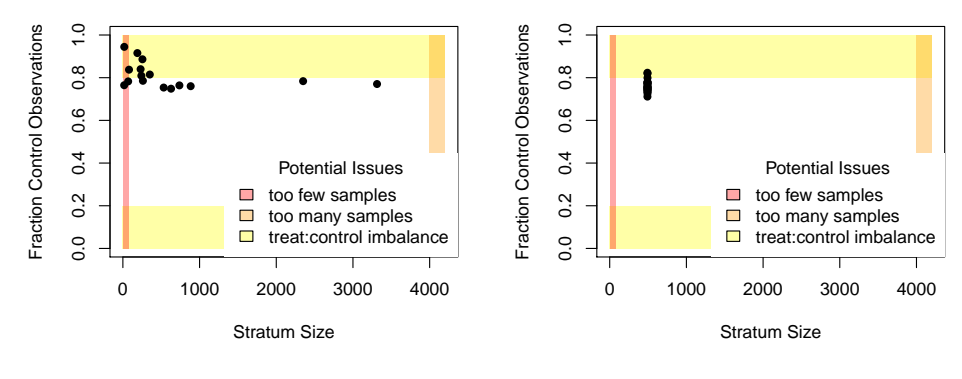

**(a)** Size-ratio plot for manual stratification

**(b)** Size-ratio plot for automatic stratification

**Figure 3:** Size-ratio plots for (A) manual stratification on sex and race/ethnicity and (B) automatic stratifications of the same data set of ICU patients. Manual stratification often results in highly variable size and treat:control balance between strata, as reflected by the number of strata points in the shaded zones.

objects do not have a pilot set prognostic score information, and accordingly assignment-control and residual plots are not supported for these inputs.

This more traditional manual approach may be preferred in some cases for its simplicity, and because it obviates the need to sacrifice observations to fit a prognostic model. However, selecting a binning scheme which results in favorable strata may be a time-consuming iterative process, as highlighted by the diagnostics in the following section. These issues underscore the potential usefulness of the prognostic score stratification implemented by auto\_stratify.

## **Diagnostics**

Size-ratio plots for the manual and automatic stratification illustrate a common issue with manual stratification: it is often difficult to select discrete covariates which result in appropriately sized and balanced strata (Figure [3\)](#page-8-0). This also is reflected by the number of strata with potential issues in the manual stratification issue table below. For example, stratum 1 below (white males) contains 3,314 patients, while stratum 3 (Native American males) contains only 18 patients, only one of whom was assigned to a surgical team. In exceedingly large strata, matching becomes increasingly computationally intensive, while in exceedingly small and/or highly imbalanced strata, finding high quality matches can be infeasible (see section [2.5.3\)](#page-11-0).

```
ICU_mstrat$issue_table
```
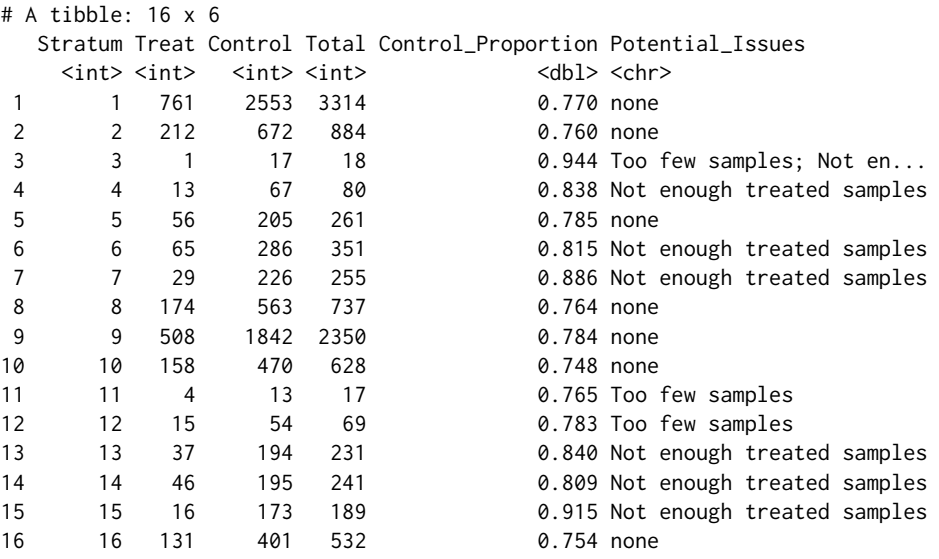

#### **Assignment−Control plot for stratum 2**

<span id="page-9-0"></span>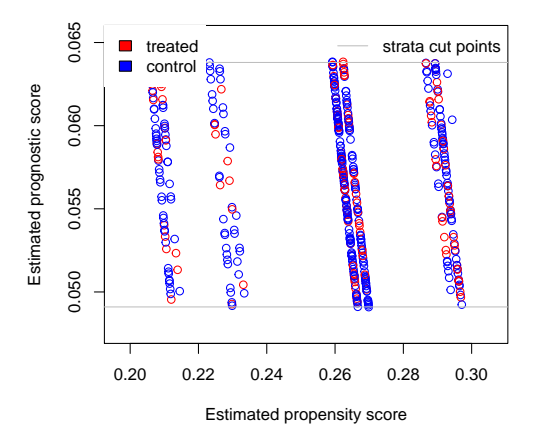

**Figure 4:** Assignment-control plot for automatic stratification of ICU data. The vertical striations are caused by heavily weighted discrete features in the propensity model, which cause points to align together.

The code below displays the assignment-control plot for one of the strata in the automatically stratified data set (Figure [4\)](#page-9-0).

```
plot(ICU_astrat, type = "AC",
   propensity = surgicalTeam ~ Female.pre + Birth.preTimeDays +
     RaceAsian.pre + RaceUnknown.pre + RaceOther.pre + RaceBlack.pre +
      RacePacificIslander.pre + RaceNativeAmerican.pre + all_latinos,
   stratum = 2)
```
The striae in this assignment-control plot appear when discrete characteristics (e.g. sex and race/ethnicity) are highly weighted in the propensity or prognostic score, causing observations to cluster together. Since this is relatively common, 'jitter' arguments can be used to add small amounts of random noise to the coordinates of each point in order to avoid stacking.

## **Matching**

After a suitable stratification is selected, observations can be matched within strata using strata\_match. Since every stratum from the automatic stratification in this example contains at least a 1:2 ratio of patients who were assigned to surgical teams and those who were not, we can match 2 "control" (i.e., non-surgical team) patients to each "treated" (i.e., surgical team) subject in each stratum. In this step, we match individuals who, based on their baseline covariates, appear equally likely to have been assigned to a surgical team vs. not. The following performs the matching:

```
ICU_match <- strata_match(ICU_astrat,
```

```
propensity = surgicalTeam ~ Birth.preTimeDays + Female.pre +
     RaceAsian.pre + RaceUnknown.pre + RaceOther.pre + RaceBlack.pre +
     RacePacificIslander.pre + RaceNativeAmerican.pre + all_latinos,
   k = 2Fitting propensity model: surgicalTeam ~ Birth.preTimeDays + Female.pre +
RaceAsian.pre + RaceUnknown.pre + RaceOther.pre + RaceBlack.pre +
RacePacificIslander.pre + RaceNativeAmerican.pre + all_latinos +
strata(stratum)
   Below, we print a summary:
```
summary(ICU\_match)

Structure of matched sets: 1:2 0:1 2226 2686 Effective Sample Size: 2968 (equivalent number of matched pairs).

<span id="page-10-0"></span>At this point, the researcher can compare matched treated and control individuals to infer whether patients assigned to surgical treatment teams are more or less likely to be assigned a DNR code status, following up with sensitivity analyses (see, for example **[sensitivitymv](https://CRAN.R-project.org/package=sensitivitymv)** [\(Rosenbaum,](#page-14-6) [2018\)](#page-14-6))

# **Key design choices and advanced functionality**

#### **The selection of the pilot set**

The previous illustrations demonstrated the simplest method of extracting the pilot set: a random sub-sampling of all controls. [Aikens et al.](#page-13-2) [\(2020\)](#page-13-2) contains a more thorough discussion of the considerations that might inform the selection of a pilot set.

A first consideration is the pilot set size. In general, the researcher should create a pilot set large enough to build a reliable prognostic model and retain enough remaining controls to select high-quality matches to the treatment group. This depends on the quality and number of available controls and the relative difficultly of fitting a prognostic model on the measured covariates. When high-quality controls (i.e. those resembling the treatment group) are scarce, the researcher should consider a smaller pilot set or a different study design altogether.

Another consideration is composition. Ideally, the individuals in the pilot set should be similar to the individuals in the treatment group, so a prognostic model built on this pilot set will not be extrapolating heavily when estimating prognostic scores on the analysis set. This approach can be especially important when there is some category of observations in the data which are relatively rare, and the researcher would like to ensure that some observations in this category end up in both the pilot and analysis sets. When discrete covariates are specified with the 'group\_by\_covariates' argument to auto\_stratify the pilot set will be split proportionally based on these covariates, so that the pilot set will be representative of the total control sample in terms of these covariates. This option can be used directly with auto\_stratify. However, the split\_pilot\_set function is supplied as a convenience for users who prefer to split the pilot set themselves before stratification, as demonstrated below.

```
ICU_split <- split_pilot_set(ICU_data, treat = "surgicalTeam",
   pilot_fraction = 0.1, group_by_covariates = c("Female.pre", "self_pay"))
```
Constructing a pilot set by subsampling 10% of controls. Subsampling while balancing on: Female.pre self\_pay

ICU\_split, above, is a list containing a pilot\_set and an analysis\_set, partitioned while balancing sex and payment method (i.e. insurance or self-pay). Once this is done, the results can be passed to auto\_stratify such as with the code below:

```
ICU_astrat2 <- auto_stratify(data = ICU_split$analysis_set,
   treat = "surgicalTeam",
   prognosis = DNR ~ Birth.preTimeDays + Female.pre + RaceAsian.pre +
     RaceUnknown.pre + RaceOther.pre + RacePacificIslander.pre +
     RaceBlack.pre + RaceNativeAmerican.pre + all_latinos,
   pilot_sample = ICU_split$pilot_set, size = 500)
```
#### **Fitting the prognostic model**

To fit the prognostic model, auto\_stratify uses either linear (continuous outcome) or logistic regression (binary outcome). To accommodate a wider variety of modeling choices, auto\_stratify can also be run using a vector of analysis set prognostic scores or prognostic model object $^2$  $^2$ .

The example below uses the **[glmnet](https://CRAN.R-project.org/package=glmnet)** package [\(Friedman et al.,](#page-13-14) [2010\)](#page-13-14) to fit a cross-validated lasso on the pilot set which was extracted in the previous section.

```
library("glmnet")
x_pilot <- ICU_split$pilot_set %>%
    dplyr::select(Birth.preTimeDays, Female.pre, RaceAsian.pre,
     RaceUnknown.pre, RaceOther.pre, RaceBlack.pre,
      RacePacificIslander.pre, RaceNativeAmerican.pre, all_latinos) %>%
    as.matrix()
```
<sup>&</sup>lt;sup>2</sup>Model objects must have a method associated with the predict generic function

```
y_pilot <- ICU_split$pilot_set %>%
    dplyr::select(DNR) %>%
    as.matrix()
cvfit <- cv.glmnet(x_pilot, y_pilot, family = "binomial")
   The prognostic scores can then be estimated on the analysis set:
x_analysis <- ICU_split$analysis_set %>%
    dplyr::select(Birth.preTimeDays, Female.pre, RaceAsian.pre,
     RaceUnknown.pre, RaceOther.pre, RaceBlack.pre,
      RacePacificIslander.pre, RaceNativeAmerican.pre, all_latinos) %>%
```

```
lasso_scores <- predict(cvfit, new = x_analysis, s = "lambda.mbda.min",
```

```
type = "response")
```
as.matrix()

Finally, these scores can be passed to auto\_stratify with the 'prognosis' argument, producing a stratified data set which can be examined further with **stratamatch** diagnostic tools.

```
ICU_astrat3 <- auto_stratify(data = ICU_split$analysis_set,
   treat = "surgicalTeam", outcome = "DNR", prognosis = lasso_scores,
   pilot_sample = ICU_split$pilot_set, size = 500)
```
## <span id="page-11-0"></span>**Matching**

Section [2.4](#page-2-0) demonstrates how the **stratamatch** package can be used for optimal 1 : *k* matching on propensity score. If desired, a data set stratified with **stratamatch** can instead be matched within strata using other matching software (e.g., **optmatch** [\(Hansen and Klopfer,](#page-13-4) [2006\)](#page-13-4), or **matchit** [\(Ho et al.,](#page-13-3) [2011\)](#page-13-3)). For example, users proficient with **optmatch** will note that adding + strata(stratum) to the matching formula supplied to optmatch::pairmatch and other matching functions will match within stratum assignments in the analysis set.

More nuanced matching schemes may also help address imbalances in the number of treated and control units within strata. For example, the researcher could perform 1 : *k* matching within each stratum, but allow *k* to vary between strata - matching more controls to each treated individual in strata where controls are plentiful and performing  $1:1$  or  $1:2$  matching where controls are less abundant. Another solution is to use a matching scheme within strata which naturally allows for variation in the ratio of treated and control individuals in matched sets, such as fullmatching [\(Rosenbaum,](#page-14-7) [1991\)](#page-14-7) or variable k matching [\(Pimentel et al.,](#page-13-15) [2015\)](#page-13-15).

As shown in figure [5,](#page-12-0) stratification is expected to substantially accelerate the matching process, especially for large sample sizes (several thousand or more). Hansen and Klopfer articulate a worstcase run-time for various forms of optimal matching with **optmatch** as  $O(n^3 \log(nM))$ , where M represents the maximum matching discrepancy between treated and control observations [\(Hansen](#page-13-4) [and Klopfer,](#page-13-4) [2006\)](#page-13-4). For context, this scales slightly less favorably than matrix inversion, which quickly becomes time-consuming for large inputs. By comparison, matching within strata of a fixed size tends to scale much more favorably for large *n* (figure [5\)](#page-12-0). To further accelerate computation, a researcher might distribute matching the stratified data set over several computing nodes.

# <span id="page-11-1"></span>**Trouble-shooting a stratification scheme**

This section summarizes some common pitfalls and workarounds while stratifying a data set. Importantly, in order to preserve the separation of the design and analysis set, individuals partitioned into the pilot set must not be recombined with the analysis set. For instance, simply running auto\_stratify repeatedly with different seeds to sample new pilot sets from the data and fit new prognostic score models may lead to overfitting of the prognostic model, raising concerns of bias in the study results (see [Hansen](#page-13-6) [\(2008\)](#page-13-6); [Abadie et al.](#page-13-9) [\(2018\)](#page-13-9)).

The following issues are common:

1. **Some strata are too small or too large:** Often, this problem can be solved simply by rerunning auto\_stratify with a different 'size' parameter. When this is done, the researcher should be sure to use the same pilot and analysis set as they received when they first ran auto\_stratify (i.e., do not partition a new pilot set).

<span id="page-12-1"></span><span id="page-12-0"></span>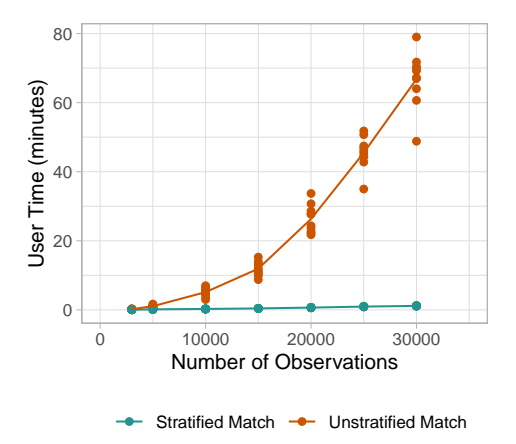

**Figure 5:** Measured computation times for stratified and unstratified matching on a modern laptop. Unstratified matching scales in a supra-linear manner with sample size [Hansen and Klopfer](#page-13-4) [\(2006\)](#page-13-4), while stratified matching with a set strata size tends to scale more favorably with *n*. At sample sizes of 30,000, optimally matching a whole data set may take over an hour, and much larger sample sizes may quickly become infeasible.

- 2. **The strata have poor balance of treated and control individuals:** This situation is relatively common, but often straightforward to address with matching schemes that match more controls to each treated observation or allow for variable treat:control ratios. See section [2.5.3](#page-11-0) for some suggestions.
- 3. **The prognostic model is poor:** In some cases, the user may encounter an error fitting the prognostic model, or they may suspect from prognostic model diagnostics that the model does a poor job of capturing variation predictive of the outcome. There are a few reasons the prognostic model may be problematic.
	- (a) *The prognostic model was mis-specified.* In this case, the user should fit a revised prognostic model on the same pilot set as was previously used. However, refitting repeatedly can lead to overfitting, so this should be done in moderation.
	- (b) *The pilot set was too small to get a reliable fit.* In this case, the user can add more samples from the analysis set to the existing pilot set. Samples that are moved into the pilot set must stay in the pilot set and should not be re-pooled with the analysis set.
	- (c) *Pilot set size is sufficient, but prognostic model perfectly separates treated individuals from control individuals:* If this occurs in either the pilot set or analysis set, it may be a sign that overlap is poor. See below.
- 4. **The treated and control individuals within strata have poor overlap in propensity and/or prognostic scores:** This problem is best diagnosed with assignment-control plots (see [Aikens](#page-13-2) [et al.](#page-13-2) [\(2020\)](#page-13-2) for a deeper description). Propensity and prognostic score based subclassification methods both depend on some form of overlap in the baseline characteristics of treated and control individuals in order to make a valid estimate of causal effect (for a summary, see [Leacy](#page-13-7) [and Stuart](#page-13-7) [\(2014\)](#page-13-7)). Treatment and control groups which are clearly separated in terms of either their propensity scores or prognostic scores can be an indication that these two groups should not be compared, because the resulting inference on treatment effect would be misleading. A researcher facing this situation might consider trimming the score space [\(Glynn et al.,](#page-13-16) [2019\)](#page-13-16) in some cases, or seeking out another data set if the overlap problems are severe. While this may seem to be a disappointing result, the ability to identify these data issues before proceeding is one of the most important strengths of design-based causal inference (see, for example [Austin](#page-13-17) [\(2011\)](#page-13-17)).

## **Summary and discussion**

Stratifying a data set prior to matching may make optimal and fullmatching designs scale more practically for modern observational sample sizes. However, the primary objective of **stratamatch** is not to directly implement a computationally taxing task, but to expand access to sophisticated study design tools for a wide range of researchers with varying levels of technical and statistical sophistication. Indeed, the computational steps of stratification are relatively straightforward; however, the statistical concept of the pilot design is nuanced, and the process of stratifying a data set and interrogating the quality of that stratification can be thought-intensive and isn't well-supported by other resources. The **stratamatch** package is intended to make a prognostic score stratification pilot designs – and stratified matching designs in general – easily implementable, with helpful diagnostic tools and documentation. The overall goal of this effort is to push researchers toward approaches and diagnostics which emphasize stronger study design in the observational setting. In modern observational studies, designs such as the **stratamatch** approach which are *tailored* to large-sample studies can offer increased precision and other statistical benefits that might otherwise be left on the table by more traditional approaches.

# **Bibliography**

- <span id="page-13-9"></span>A. Abadie, M. M. Chingos, and M. R. West. Endogenous stratification in randomized experiments. *Review of Economics and Statistics*, 100(4):567–580, 2018. [[p2,](#page-1-2) [12\]](#page-11-2)
- <span id="page-13-2"></span>R. C. Aikens, D. Greaves, and M. Baiocchi. A pilot design for observational studies: Using abundant data thoughtfully. *Statistics in Medicine*, 39(30):4821–4840, 2020. [[p1,](#page-0-1) [2,](#page-1-2) [5,](#page-4-0) [6,](#page-5-2) [11,](#page-10-0) [13\]](#page-12-1)
- <span id="page-13-8"></span>J. Antonelli, M. Cefalu, N. Palmer, and D. Agniel. Doubly robust matching estimators for high dimensional confounding adjustment. *Biometrics*, 74(4):1171–1179, 2018. [[p2,](#page-1-2) [5\]](#page-4-0)
- <span id="page-13-17"></span>P. C. Austin. An introduction to propensity score methods for reducing the effects of confounding in observational studies. *Multivariate behavioral research*, 46(3):399–424, 2011. [[p13\]](#page-12-1)
- <span id="page-13-12"></span>D. P. Bertsekas and P. Tseng. Relaxation methods for minimum cost ordinary and generalized network flow problems. *Operations Research*, 36(1):93–114, 1988. [[p7\]](#page-6-0)
- <span id="page-13-13"></span>G. Chavez, I. B. Richman, R. Kaimal, J. Bentley, L. A. Yasukawa, R. B. Altman, V. S. Periyakoil, and J. H. Chen. Reversals and limitations on high-intensity, life-sustaining treatments. *PloS one*, 13(2): e0190569, 2018. [[p7\]](#page-6-0)
- <span id="page-13-14"></span>J. Friedman, T. Hastie, and R. Tibshirani. Regularization paths for generalized linear models via coordinate descent. *Journal of Statistical Software*, 33(1):1–22, 2010. URL [http://www.jstatsoft.org/](http://www.jstatsoft.org/v33/i01/) [v33/i01/](http://www.jstatsoft.org/v33/i01/). [[p11\]](#page-10-0)
- <span id="page-13-16"></span>R. J. Glynn, M. Lunt, K. J. Rothman, C. Poole, S. Schneeweiss, and T. Stürmer. Comparison of alternative approaches to trim subjects in the tails of the propensity score distribution. *Pharmacoepidemiology and drug safety*, 28(10):1290–1298, 2019. [[p13\]](#page-12-1)
- <span id="page-13-10"></span>S. N. Goodman, S. Schneeweiss, and M. Baiocchi. Using design thinking to differentiate useful from misleading evidence in observational research. *Jama*, 317(7):705–707, 2017. [[p2\]](#page-1-2)
- <span id="page-13-6"></span>B. B. Hansen. The prognostic analogue of the propensity score. *Biometrika*, 95(2):481–488, 2008. [[p2,](#page-1-2) [12\]](#page-11-2)
- <span id="page-13-4"></span>B. B. Hansen and S. O. Klopfer. Optimal full matching and related designs via network flows. *Journal of Computational and Graphical Statistics*, 15(3):609–627, 2006. [[p1,](#page-0-1) [7,](#page-6-0) [12,](#page-11-2) [13\]](#page-12-1)
- <span id="page-13-1"></span>M. A. Hernán and J. M. Robins. Using big data to emulate a target trial when a randomized trial is not available. *American journal of epidemiology*, 183(8):758–764, 2016. [[p1\]](#page-0-1)
- <span id="page-13-3"></span>D. E. Ho, K. Imai, G. King, E. A. Stuart, et al. **MatchIt**: Nonparametric preprocessing for parametric causal inference. *Journal of Statistical Software, http://gking. harvard. edu/matchit*, 2011. [[p1,](#page-0-1) [12\]](#page-11-2)
- <span id="page-13-0"></span>G. King and R. Nielsen. Why propensity scores should not be used for matching. *Copy at http://j. mp/1sexgVw Download Citation BibTex Tagged XML Download Paper*, 378, 2016. [[p1\]](#page-0-1)
- <span id="page-13-7"></span>F. P. Leacy and E. A. Stuart. On the joint use of propensity and prognostic scores in estimation of the average treatment effect on the treated: A simulation study. *Statistics in medicine*, 33(20):3488–3508, 2014. [[p2,](#page-1-2) [5,](#page-4-0) [13\]](#page-12-1)
- <span id="page-13-11"></span>S. L. Lohr. *Sampling: Design and analysis: Design and analysis*. CRC Press, 2019. [[p5\]](#page-4-0)
- <span id="page-13-15"></span>S. D. Pimentel, F. Yoon, and L. Keele. Variable-ratio matching with fine balance in a study of the peer health exchange. *Statistics in medicine*, 34(30):4070–4082, 2015. [[p12\]](#page-11-2)
- <span id="page-13-5"></span>J. Rigdon, M. Baiocchi, and S. Basu. Near-far matching in R: The nearfar package. *Journal of Statistical Software, Code Snippets*, 86(5):1–21, 2018. doi: 10.18637/jss.v086.c05. [[p1\]](#page-0-1)
- <span id="page-14-7"></span>P. R. Rosenbaum. A characterization of optimal designs for observational studies. *Journal of the Royal Statistical Society B*, 53(3):597–610, 1991. [[p12\]](#page-11-2)
- <span id="page-14-3"></span>P. R. Rosenbaum. Heterogeneity and causality: Unit heterogeneity and design sensitivity in observational studies. *The American Statistician*, 59(2):147–152, 2005a. [[p1\]](#page-0-1)
- <span id="page-14-2"></span>P. R. Rosenbaum. Sensitivity analysis in observational studies. *Encyclopedia of statistics in behavioral science*, 4:1809–1814, 2005b. [[p1,](#page-0-1) [4\]](#page-3-0)
- <span id="page-14-6"></span>P. R. Rosenbaum. *sensitivitymv: Sensitivity Analysis in Observational Studies*, 2018. URL [https://CRAN.R](https://CRAN.R-project.org/package=sensitivitymv)[project.org/package=sensitivitymv](https://CRAN.R-project.org/package=sensitivitymv). R package version 1.4.3. [[p11\]](#page-10-0)
- <span id="page-14-4"></span>P. R. Rosenbaum. *DOS2: Design of Observational Studies, Companion to the Second Edition*, 2019. URL <https://CRAN.R-project.org/package=DOS2>. R package version 0.5.2. [[p1\]](#page-0-1)
- <span id="page-14-0"></span>P. R. Rosenbaum and D. B. Rubin. The central role of the propensity score in observational studies for causal effects. *Biometrika*, 70(1):41–55, 1983. [[p1,](#page-0-1) [2,](#page-1-2) [4\]](#page-3-0)
- <span id="page-14-1"></span>P. R. Rosenbaum et al. *Design of Observational Studies*, volume 10. Springer-Verlag, 2010. [[p1\]](#page-0-1)
- <span id="page-14-5"></span>D. B. Rubin et al. For objective causal inference, design trumps analysis. *The Annals of Applied Statistics*, 2(3):808–840, 2008. [[p2\]](#page-1-2)

*Rachael C. Aikens Interdepartmental Program in Biomedical Informatics Stanford University Stanford, CA USA*

*Joseph Rigdon Department of Biostatistics and Data Science Wake Forest School of Medicine Winston-Salem, North Carolina*

*Justin Lee Quantitative Sciences Unit Stanford University Stanford, CA*

*Michael Baiocchi Epidemiology and Population Health Stanford University Stanford, CA*

*Andrew B. Goldstone Division of Cardiovascular Surgery University of Pennsylvania Philadelphia, PA*

*Peter Chiu Department of Cardiothoracic Surgery Stanford University School of Medicine Stanford, CA*

*Y. Joseph Woo Department of Cardiothoracic Surgery Stanford University School of Medicine Stanford, CA*

*Jonathan H. Chen Biomedical Informatics Research Institute Stanford University Medical Center Stanford, CA* [jonc101@stanford.edu](mailto:jonc101@stanford.edu)